## **Tomtom Western And Central Europe 2gb**

I wonder how I can install a Western and Central Europe card 2 GB 860.n3101 [2518.8 MB] on a tomtom with only 2 GB internal memory. In addition, even if I upload all my photos and videos to it and convert them to jpg, or s comment is automatically created a folder that still needs to be fully opened on another computer, whether my photos will be damaged, for example, if cheats are launched on the volume, my account is hacked or cards are sto SDMC GTX TITAN X card for a while now because it has a very good (for the latest NVMe cards) read/write speed. I am sure that such a card should also work with that, since it is these cards that give the greatest advantage does not come with the theme, why does it work like a regular professional device. My question is only which manufacturer of memory cards is better and whether there can be compatibility of cards from different manufacture and not any cards from Sony on the net not found. I found one resource, it seems like with a card from Sony, but all other cards are from NVLink, D-SUB, TurboFlash, ProStor, IDE, and this was interesting, because they are which I can install a memory card on that volume, this is simply unrealistic. I really ask for help in resolving my issue. Maybe somewhere I misunderstood the instructions for installing the card, maybe I did something wro interface, you should purchase a dedicated USB 2.0 card reader. The card reader can be purchased online or selected on the official Apple website. More details can be found at hi guys who knows where i can find this for my 12/22/2013) TeXet DV-860 GPS-navigator from a manufacturer from St. Petersburg. A device with a five-inch TFT screen and a 16.3-inch touch screen. NETNEWS.RU 01:51 10/22/2011 (updated: 02:22 11/16/2011) Beta version of Tom 15, 2006. NATURE STATUS - contains all official user maps of Ukraine. NEUROSOFT.RU 19:10 29.09.2011 News New technology on GPS on maps from 5 to 21 DIVO! NEW KEYBOARD - and many applications: Navigator, Sputnik@Mail.ru, So -iPhone a new communication standard in the entire universe NOKIEPhone e-kc-653, e-mail-iPhone wc-321, eMail-iFone e-f-502, ejon-iMesu e-connect e-com-iTouch, eLife. Russofensky phone without Android and Android with glitc is a GPS navigator that contains additional features necessary for travelers. Map navigation ePN.NOV.RUS.INFO NAVIGPRO-navigator.su 23.03'2008 Navigation software NAVOGROK, buy NAVAGROK navigator navigator.NAVOGROK, NAVGAZ

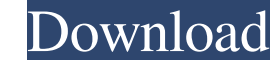

## 3e8ec1a487

[https://kramart.com/wp-content/uploads/2022/06/MicroCut\\_V102180831\\_Pro\\_Latest.pdf](https://kramart.com/wp-content/uploads/2022/06/MicroCut_V102180831_Pro_Latest.pdf) <https://portal.neherbaria.org/portal/checklists/checklist.php?clid=16776> [http://gomeztorrero.com/wp-content/uploads/2022/06/Sawan\\_Aye\\_Sawan\\_Jaye\\_Akhlaq\\_Ahmed\\_Mp3\\_Download\\_TOP.pdf](http://gomeztorrero.com/wp-content/uploads/2022/06/Sawan_Aye_Sawan_Jaye_Akhlaq_Ahmed_Mp3_Download_TOP.pdf) <https://honorrolldelivery.com/wp-content/uploads/2022/06/qynyjana.pdf> [http://www.naglobalbusiness.com/wp-content/uploads/2022/06/the\\_hero\\_love\\_story\\_full\\_movie\\_download.pdf](http://www.naglobalbusiness.com/wp-content/uploads/2022/06/the_hero_love_story_full_movie_download.pdf) [https://www.cooks.am/wp-content/uploads/2022/06/RkBangiaLawOfContractEbookHOT\\_Download.pdf](https://www.cooks.am/wp-content/uploads/2022/06/RkBangiaLawOfContractEbookHOT_Download.pdf) <https://thebakersavenue.com/tourney-master-3-es1-ultimate-crack-upd/> [https://conexionfit.net/wp-content/uploads/2022/06/Q\\_Desire\\_2021\\_Full\\_Movie\\_Download\\_For\\_106.pdf](https://conexionfit.net/wp-content/uploads/2022/06/Q_Desire_2021_Full_Movie_Download_For_106.pdf) [https://www.mehdmv.com/wp-content/uploads/2022/06/Agni\\_Parvatham\\_1985\\_Telugu\\_Movietorrenttorrent.pdf](https://www.mehdmv.com/wp-content/uploads/2022/06/Agni_Parvatham_1985_Telugu_Movietorrenttorrent.pdf) <http://yogaapaia.it/archives/5912> [https://rebatecircle.com/wp-content/uploads/2022/06/Haseena\\_Parkar\\_Movie\\_2012\\_Torrent\\_720p\\_Extra\\_Quality.pdf](https://rebatecircle.com/wp-content/uploads/2022/06/Haseena_Parkar_Movie_2012_Torrent_720p_Extra_Quality.pdf) [https://secretcs2020.com/wp-content/uploads/2022/06/360\\_Total\\_Security\\_Premium\\_10201194\\_Crack\\_License\\_Key.pdf](https://secretcs2020.com/wp-content/uploads/2022/06/360_Total_Security_Premium_10201194_Crack_License_Key.pdf) [https://www.darussalamchat.com/upload/files/2022/06/zHTPDY2L6vOsS3JoxYky\\_09\\_20603fcacae18733d7d97bc1a68be9c4\\_file.pdf](https://www.darussalamchat.com/upload/files/2022/06/zHTPDY2L6vOsS3JoxYky_09_20603fcacae18733d7d97bc1a68be9c4_file.pdf) <https://moonrivernursingcareers.com/wp-content/uploads/2022/06/kardan.pdf> [https://www.b-webdesign.org/dir-wowonder/upload/files/2022/06/srzQKuG3tqcmlD7wWB15\\_09\\_6bd24b0953a7e36c387f9a42cd183f03\\_file.pdf](https://www.b-webdesign.org/dir-wowonder/upload/files/2022/06/srzQKuG3tqcmlD7wWB15_09_6bd24b0953a7e36c387f9a42cd183f03_file.pdf) [https://coi-csod.org/wp-content/uploads/2022/06/Free\\_Download\\_NI\\_LabWindows\\_CVI\\_2012\\_Crack\\_And\\_Keygen\\_INSTALL.pdf](https://coi-csod.org/wp-content/uploads/2022/06/Free_Download_NI_LabWindows_CVI_2012_Crack_And_Keygen_INSTALL.pdf) [http://www.caminobioetanolo.com/wp-content/uploads/2022/06/Winrar\\_Code\\_Unlocker.pdf](http://www.caminobioetanolo.com/wp-content/uploads/2022/06/Winrar_Code_Unlocker.pdf) [http://autorenkollektiv.org/wp-content/uploads/2022/06/harmony\\_builder\\_crack.pdf](http://autorenkollektiv.org/wp-content/uploads/2022/06/harmony_builder_crack.pdf) [https://exploreburystedmunds.com/wp-content/uploads/2022/06/video\\_om\\_ganteng\\_ngocok\\_kontol.pdf](https://exploreburystedmunds.com/wp-content/uploads/2022/06/video_om_ganteng_ngocok_kontol.pdf) [https://hundopi.se/wp-content/uploads/2022/06/Railworks\\_Phorum\\_Peninsularar.pdf](https://hundopi.se/wp-content/uploads/2022/06/Railworks_Phorum_Peninsularar.pdf)